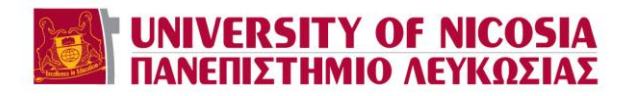

## DEGREE CLEARANCE FORM

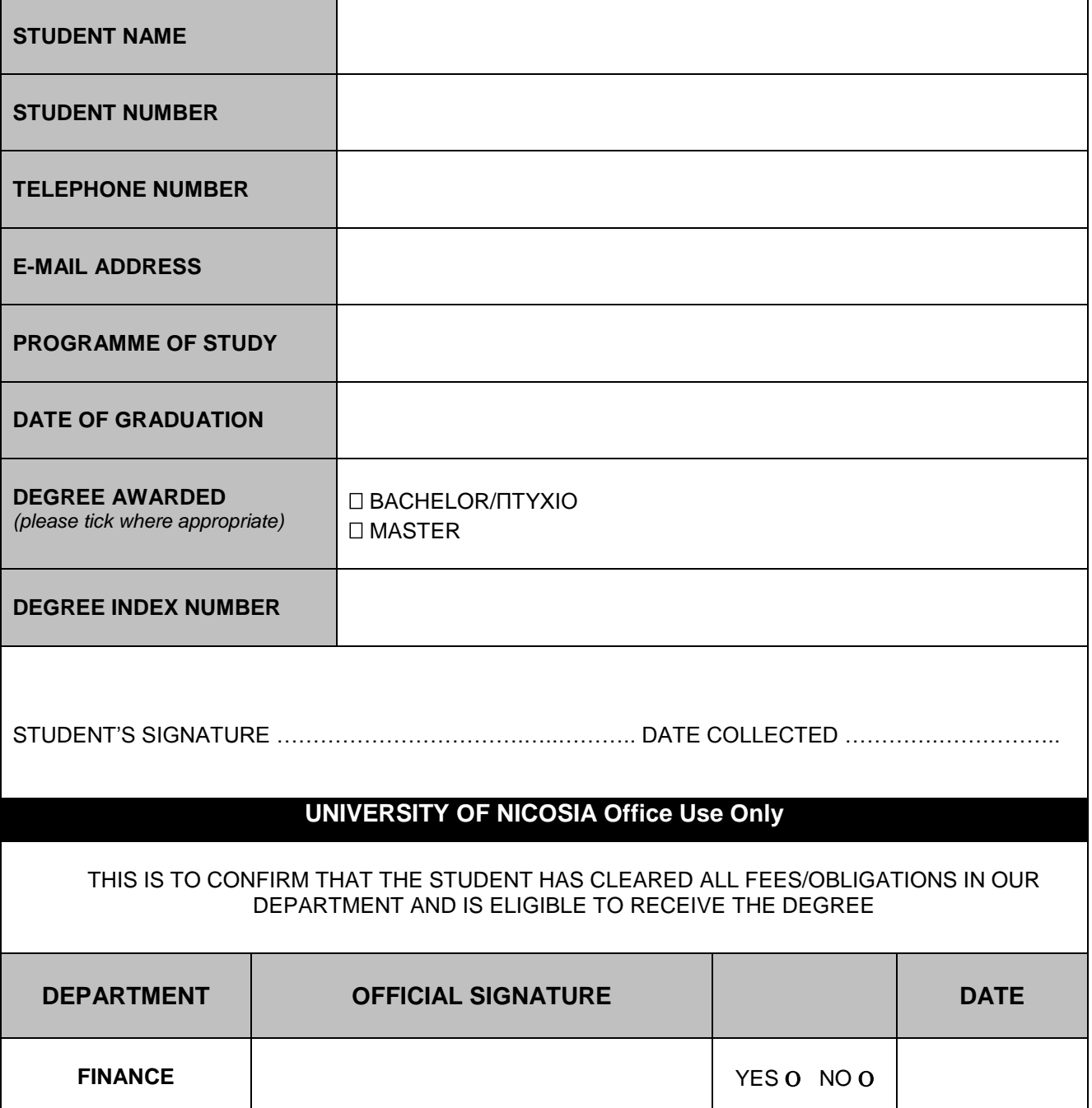